#### **DAFTAR PUSTAKA**

- [1] A. Mustafa, "Disain, tata letak, dan konstruksi tambak," *Media Akuakultur*, vol. 3, 2008.
- [2] P. A. P. H. S. dan K. Windhani, "Analisis Daya Saing Ekspor Komoditas Udang Indonesia di Pasar Eropa Tahun 2008-2016," *Semin. Nas. dan Call Pap. Suistanable Compet. Advant.*, no. September, pp. 1–15, 2018.
- [3] M. F. Fuady, M. N. Supardjo, and Haeruddin, "Pengaruh Pengelolaan Kualitas Air terhadap Tingkat Kelulushidupan dan Laju Pertumbuhan Udang Vaname (Litopenaeus vannamei) di PT. Indokor Bangun Desa, Yogyakarta," *Diponegoro J. Maquares Manag. Aquat. Resour.*, vol. 2, no. 4, pp. 155–162, 2013.
- [4] G. G. Simatupang, S. Panduan, and P. Skala, "Buku Panduan Perikanan Skala Kecil Budidaya Udang Vannamei," 2014.
- [5] D. Haliman, R. W. Dan Adijaya, *Udang Vaname*. Jakarta: Penebar Swaday, 2005.
- [6] I. Yano, B. Tsukimura, J. N. Sweeney, and J. A. Wyban, "Induced Ovarian Maturation of Penaeus vannamei by Implantation of Lobster Ganglion," *J. World Aquac. Soc.*, vol. 19, no. 4, pp. 204–209, 1988.
- [7] Widjanarko, *Tingkat Kesuburan Perairan*. Surabaya: Gramedia, 2005.
- [8] M. M. Raswin, "Modul Pengelolaar Air Tambak," 2003.
- [9] E. Plus, *Budidaya Udang Vaname (Litopenaeus Vannamei) :Teknologi ekstensif plus*. Palu: Dinas Kelautan dan Perikanan Daerah Provinsi Sulawesi Tengah, 2009.
- [10] C. E. Boyd and F. Lichtkoppler, "Water Quality Management in pond fish culture Research and Development Series," *Int. Cent. Aquac.*, vol. 22, no. 22, pp. 1–30, 1979.
- [11] C. E. Boyd and V. K. Pillai, "Water quality management in Aquaculture," *C. Spec. Publ.*, vol. 44, pp. 1–44, 1985.
- [12] Ahmat, *Pengelolaan Peubah Mutu Air yang Penting dalam Tambak Udang*. Balai Penelitian Perikana Budidaya Pantai Maros, 1991.
- [13] C. E. Boyd, *Water Quality In Warn Water Fish Ponas*. Albama: Departemens of Fisheries and Allied Aquacultur Auburn University., 1997.
- [14] Supono, "Teknologi Produksi Udang," Universitas Negeri Lampung, 2017.
- [15] T. Klabat, P. Bangka, and M. Simanjuntak, "Oksigen Terlarut dan Apparent Oxygen Utilizationdi Perairan Teluk Klabat, Pulau Bangka," *Ilmu Kelaut. - Indones. J. Mar. Sci.*, vol. 12, no. 2, pp. 59–66, 2012.
- [16] S. Hutabarat, *Pengantar Oseanografi*, no. 101. Jakarta:UI-Press, 2006.
- [17] I. R. Mardhiya, *Sistem Akuisisi Data Pengukuran Kadar Oksigen Terlarut Pada Air Tambak Udang Menggunakan Sensor Dissolve Oxygen (DO)*. 2017.
- [18] S. Bahri, R. Setiawan, W. Hermawan, and M. Yunior, "Perkembangan Desain dan Kinerja Aerator Tipe Kincir," *Inst. Pertan. Bogor*, vol. 2, no. 1, 2014.
- [19] M. A. M. M. K. El-Bendary, "Developing security tools of WSN and WBAN networks applications," *Lect. Notes Electr. Eng.*, vol. 316, no. March, pp. iii–iv, 2015.
- [20] A. R. Agusta, J. Andjarwirawan, and R. Lim, "Implementasi Internet of Things Untuk Menjaga Kelembaban Udara Pada Budidaya Jamur," *Univ. Kristen Petra*, vol. 7, no. 2, pp. 95–100, 2019.
- [21] R. M. BARINGBING, "Sistem Monitoring Kualitas Air Menggunakan Sensor PH Dan Sensor Tds Berbasis Android," Universitas Sumatera Utara, 2020.
- [22] M. . A. Ellia, Nurazizah Ramdhani, S.T., M.T, Mohamad Rizal, S.T., "Rancang Bangun Termometer Digital Berbasis Sensor Ds18B20 Untuk Penyandang Tunanetra," *Univ. Telkom*, vol. 4, no. 3, 2017.
- [23] A. A. Pradana and D. Ramadhan, "Rancang Bangun Kursi Roda Berpenggeratk Motor Listrik Untuk Meningkatkan Ruang Gerak Pengguna," Institut Teknologi Sepuluh Nopember, 2010.
- [24] B. Tri, W. Utomo, and D. S. Saputra, "Simulasi Sistem Pendeteksi Polusi Ruangan Menggunakan Sensor Asap Dengan Pemberitahuan Melalui SMS ( Short Message Service ) Dan Alarm Berbasis Arduino," vol. 10, no. 1, pp. 56–68, 2016.

# **LAMPIRAN**

#### **1.Lampiran Program Arduino IDE**

#include <ESP8266Wi-fi.h> #define BLYNK\_PRINT Serial #include <BlynkSimpleEsp8266.h> #include <DallasTemperature.h> #include <OneWire.h> #include <SimpleTimer.h> #include <SoftwareSerial.h> #include <elapsedMillis.h> elapsedMillis counter1;

SoftwareSerial mySerial (D2, D3); //RX,TX #define ONE\_WIRE\_BUS D8 //D3 pin of nodemcu #define ESP8266\_BAUD 115200 OneWire oneWire(ONE\_WIRE\_BUS); DallasTemperature DS18B20(&oneWire);

#define SensorPin A0 //pH meter Analog output to Arduino Analog Input 0 #define Offset 0.20 //deviation compensate #define LED 13 #define samplingInterval 20 #define printInterval 800 #define ArrayLenth 40 //times of collection //SUHU float suhuDS18B20 ;  $\mathcal{U}/pH$ int pHArray[ArrayLenth]; //Store the average value of the sensor feedback int pHArrayIndex=0; //motor int pwm $1 = D4$ ; int dir $1 = D11$ ; int pwm $2 = D5$ ; int dir $2 = D12$ ; int k; float  $pH = 0$ ; float  $pH$  lama =1; float abc ;

```
unsigned int interval = 10000;
//wemos-wi-fi
char auth[] = "Iw_114atQmjmebYlqYNwgJ_1ct45sRDH";char ssid[] = "susahsinyal";
char pass[] = "12345678";
SimpleTimer timer;
void setup()
{
  DS18B20.begin();
  Serial.begin(9600); 
  mySerial.begin(9600);
 mySerial.println("AT+CMGF=1");
  mySerial.println("SIM800L started at 9600");
  delay(1000);
  mySerial.println("Setup Complete! SIM800L is Ready!");
  mySerial.println("AT+CNMI=2,2,0,0,0");
  //SIM800L.println("AT+CNMI=2,2,0,0,0");
  Wi-fi.begin(ssid, pass);
  Blynk.config(auth);
 delay(10);
 pH_llama = 1.0;
 abc =1.0;
 k = 0;
}
```
### BLYNK\_READ(V2){

DS18B20.setResolution(9); // Sebelum melakukan pengukuran, atur resolusinya

```
 //sensor.setResolution(10);
```

```
 //sensor.setResolution(11);
```

```
 //sensor.setResolution(12);
```
DS18B20.requestTemperatures(); // Perintah konversi suhu suhuDS18B20 = DS18B20.getTempCByIndex(0); //Membaca data suhu dari sensor #0 dan mengkonversikannya ke nilai Celsius

 $\frac{\text{NsubuDS18B20}}{= \text{(subuDS18B20*9/5)} + 32};$  $\frac{\text{NsubD}}{S18B20}$  = suhuDS18B20 = 273.15; Blynk.virtualWrite(V2, suhuDS18B20); Serial.print(" suhu : "); Serial.print(suhuDS18B20,2);

 Serial.println(" C ");//Presisi 1 digit //Serial.println(suhuDS18B20, 2); //Presisi 2 digit //Serial.println(suhuDS18B20, 3); //Presisi 3 digit //Serial.println(suhuDS18B20, 4); //Presisi 4 digit Blynk.notify("Nilai suhu:"); delay(1000); //delay 1 detik (1000 miliseconds) }

```
BLYNK_READ(V1){
```

```
static unsigned long sampling Time = millis;
 static unsigned long print Time = millis;
  static float pHValue,voltage;
  if(millis()-samplingTime > samplingInterval)
  {
    pHArray[pHArrayIndex++]=analogRead(SensorPin);
    if(pHArrayIndex==ArrayLenth)pHArrayIndex=0;
    voltage = avergearray(pHArray, ArrayLenth)*3.3/1024;
   pHValue = 3.5*voltage+Offset; samplingTime=millis();
  }
 if(millis() - printTime > printInterval) //Every 800
milliseconds, print a numerical, convert the state of the LED 
indicator
  {
   Serial.print("Voltage:");
   Serial.print(voltage,2);
  Serial.print(" pH value: ");
   Serial.println(pHValue,2);
// digitalWrite(LED,digitalRead(LED)^1);
   printTime=millis();
   Blynk.virtualWrite(V1, pHValue);
   Blynk.notify("Nilai pH:");
  delay(1000); //delay 1 detik (1000 miliseconds)
  }
}
double avergearray(int* arr, int number){
  int i;
  int max,min;
  double avg;
 long amount=0;
  if(number<=0){
```

```
Serial.println("Error number for the array to avraging!/n");
   return 0;
  }
 if(number\leq 5){ //less than 5, calculated directly statistics
  for(i=0;i< number;i++){
    amount+=arr[i];
   }
  avg = amount/number; return avg;
  }else{
  if(arr[0] < arr[1]){
   min = arr[0]; max = arr[1]; }
   else{
   min=arr[1];max=arr[0];
   }
  for(i=2; i < number;i++) {
   if(arr[i] < min){
     amount+=min; //arr<min
      min=arr[i];
     }else {
     if(arr[i]>max){
       amount+=max; //arr>max
       max=arr[i];
      }else{
       amount+=arr[i]; //min<=arr<=max
      }
    \frac{1}{i} }//for
  avg = (double)amount/(number-2);\frac{1}{i} return avg;
}
void loop(){
//Sensor suhu
DS18B20.setResolution(9); // Sebelum melakukan pengukuran, 
atur resolusinya
 //sensor.setResolution(10);
 //sensor.setResolution(11);
  //sensor.setResolution(12);
DS18B20.requestTemperatures(); // Perintah konversi suhu
```

```
 suhuDS18B20 = DS18B20.getTempCByIndex(0); //Membaca 
data suhu dari sensor #0 dan mengkonversikannya ke nilai 
Celsius
 \frac{\text{NsubuDS18B20}}{= \text{(subuDS18B20*9/5)} + 32}\frac{\text{m}}{\text{s}}uhuDS18B20 = suhuDS18B20 = 273.15;
```
//sensor pH

```
 static unsigned long samplingTime = millis();
 static unsigned long print Time = millis;
  static float pHValue,voltage;
  if(millis()-samplingTime > samplingInterval)
  {
    pHArray[pHArrayIndex++]=analogRead(SensorPin);
    if(pHArrayIndex==ArrayLenth)pHArrayIndex=0;
    voltage = avergearray(pHArray, ArrayLenth)*3.3/1024;
   pHValue = 3.5*voltage+Offset;samplingTime=millis();
  }
 if(millis() - printTime > printInterval) //Every 800
milliseconds, print a numerical, convert the state of the LED 
indicator
  {
   Serial.print("Voltage:");
   Serial.print(voltage,2);
  Serial.print(" pH value: ");
   Serial.println(pHValue,2);
   Serial.println ("abc");
   Serial.print(abc);
  Serial.println("pH_lama: ");
```
Serial.print(pH\_lama); Serial.println("k: "); Serial.print(k);

```
// digitalWrite(LED,digitalRead(LED)^1);
   printTime=millis();
```

```
 }
```

```
if(counter1 > interval)\{ Blynk.connect();
    counter1 = 0:
```

```
 }
if( pHValue \leq 7.10 && (k = 1 || k = 0) ){
    Serial.println("sms bawah");
    Serial.println("sms bawah");
    Serial.println("sms bawah");
    Serial.println("sms bawah");
    Serial.println("sms bawah");
    Serial.println("sms bawah");
    digitalWrite(dir1, HIGH);
    analogWrite(pwm1, 1023);
    digitalWrite(dir2, HIGH);
    analogWrite(pwm2, 820);
   delay(10);
    mySerial.println("AT+CMGF=1"); 
    delay(1000); 
    mySerial.println("AT+CMGS=\"081250103730\"\r");
    mySerial.println("Aerator menyala karena pH dibawah ");
    mySerial.println(pHValue,2);
    mySerial.print(" suhu : ");
    mySerial.println(suhuDS18B20,2);
    mySerial.println(" C ");
    delay(1000);
    mySerial.println((char)26);
    delay(1000);
   k = 2:
    }
  if(pHValue >= 7.30 \&& (k == 2 \parallel k == 0)){
    Serial.println("sms atas");
    Serial.println("sms atas");
    Serial.println("sms atas");
    Serial.println("sms atas");
    Serial.println("sms atas");
    Serial.println("sms atas");// ini yang if keduanya uni
    digitalWrite(dir1, LOW);
    analogWrite(pwm1, 0);
    digitalWrite(dir2, LOW);
    analogWrite(pwm2, 0);
   delay(10);
    mySerial.println("AT+CMGF=1"); 
    delay(1000); 
    mySerial.println("AT+CMGS=\"081250103730\"\r");
```

```
 mySerial.println("Aerator mati karena pH diatas ");
 mySerial.println(pHValue,2); 
 mySerial.print(" suhu : ");
 mySerial.println(suhuDS18B20,2);
mySerial.print(" C ");
 delay(1000);
 mySerial.println((char)26);
 delay(1000);
k = 1;
 }
```
Blynk.run();

}

## **2. Lampiran pengujian pertama aerator otomatis**

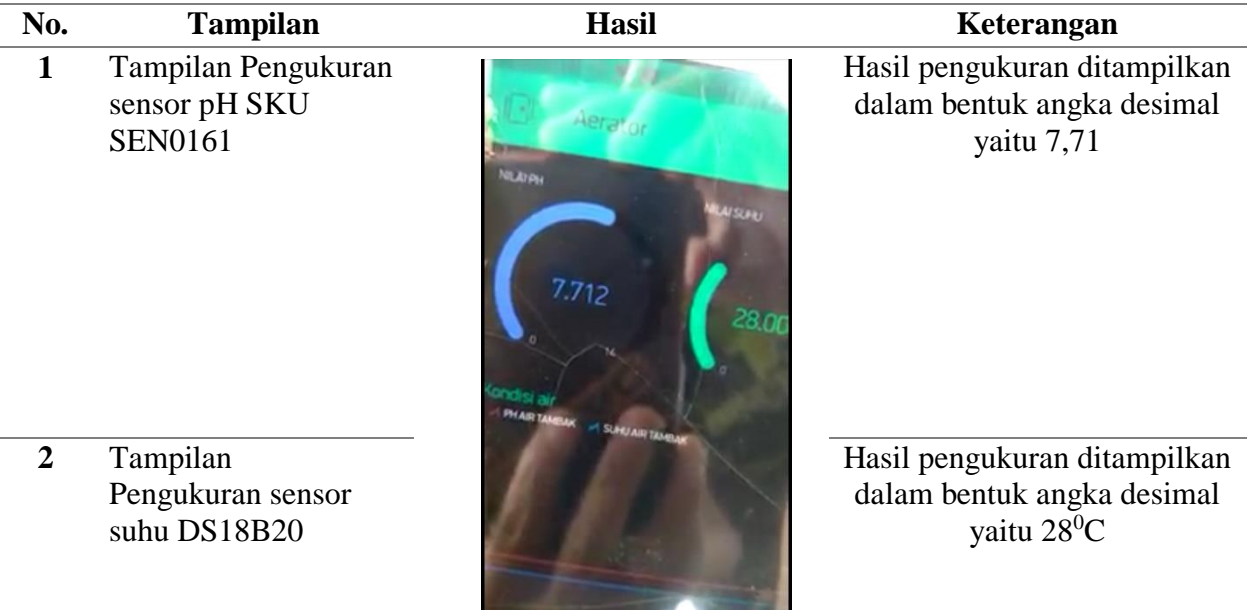

Berikut dokumntasi pada saat pengambilan data dilakukan

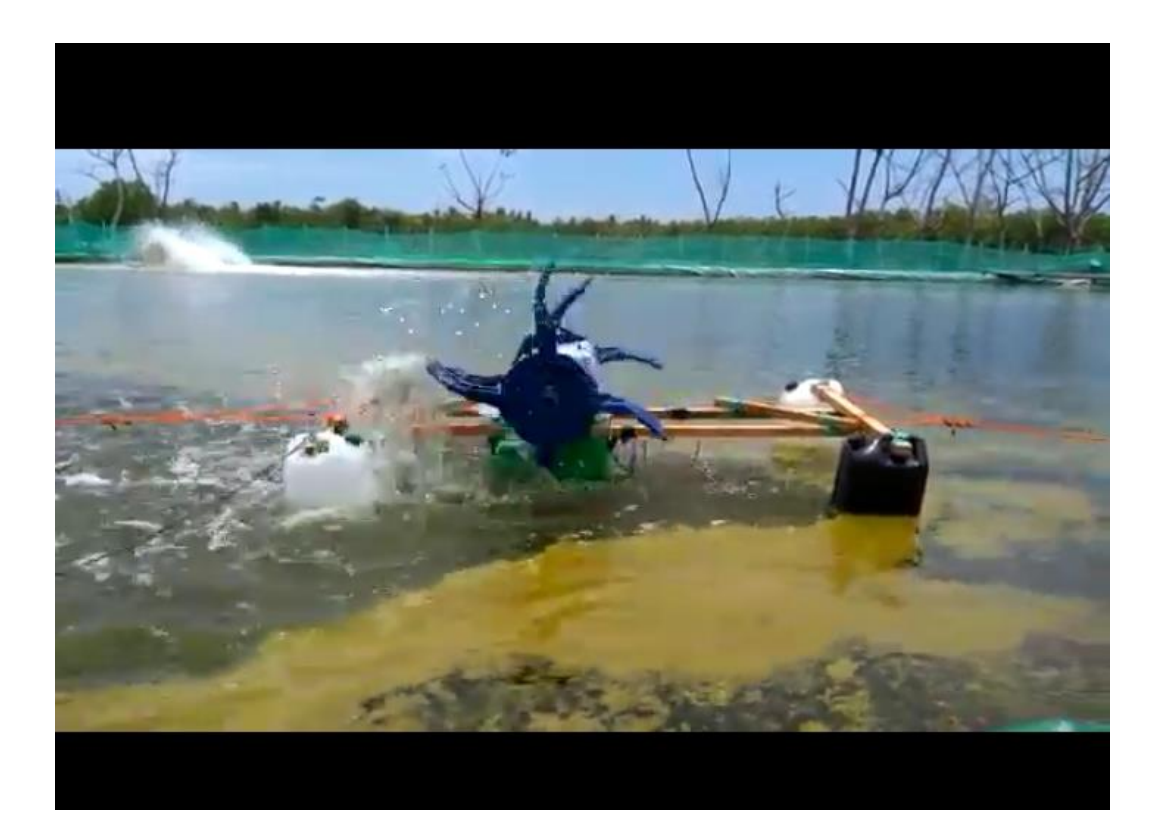